## **Instytut Pamięci Narodowej - Kraków**

https://krakow.ipn.gov.pl/pl4/broszury-edukacyjne-i-d/169310,Zaglada-Zydow-na-Podhalu-Dodatek-prasowy-do-p obrania-PDF.html 26.04.2024, 09:59

## **Zagłada Żydów na Podhalu. Dodatek prasowy do pobrania [PDF]**

**Wydawnictwo krakowskiego IPN w związku z 80. rocznicą rozpoczęcia Akcji Reinhardt, dołączone do części nakładu "Gazety Krakowskiej", kolportowanej na Podhalu.**

W numerze

**Marcin Chorązki,** *Wojenne realia na Podhalu*

Przedwojenny powiat nowotarski został decyzją władz niemieckich przekształcony: pomniejszono go o Spisz i Orawę, które zostały przyłączone do Republiki Słowackiej, ale włączono do niego pojedyncze gminy z powiatu wadowickiego i zlikwidowanego powiatu myślenickiego. W 1942 r., a więc w momencie realizacii Aktion "Reinhardt", obszar powiatu obejmował 1950 km kw. i zamieszkiwało go około 170 tys. mieszkańców. W skład tej społeczności wchodzili Polacy, Żydzi, Niemcy i Romowie.

**Martyna Grądzka-Rejak,** *Zagłada nowotarskich Żydów*

Latem 1942 r. Niemcy przystąpili do deportacji ludności żydowskiej przebywającej na terenie Nowego Targu. Część zamordowano na miejscu, większość wywieziono do obozu zagłady w Bełżcu.

**Roman Gieroń,** *"Zastali na drzwiach kartkę, że mają zgłosić się w Nowym Targu"*

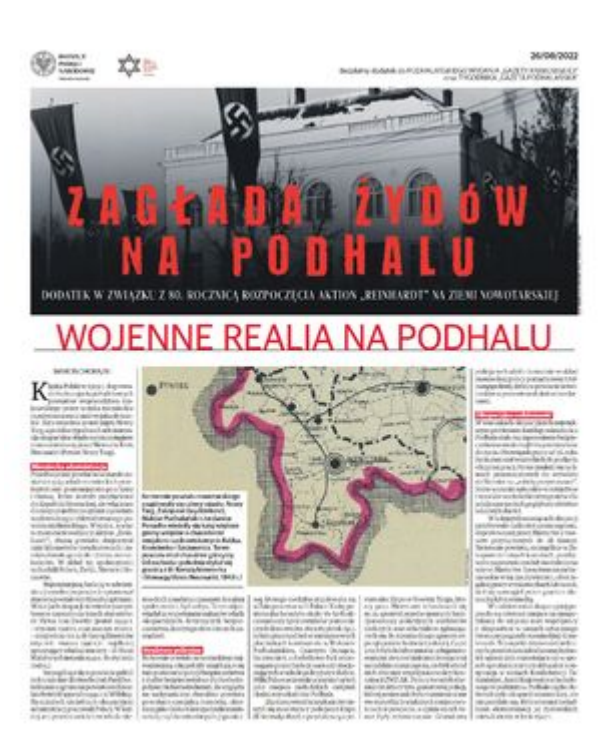

Podczas Aktion "Reinhardt" Żydów mordowano także na oczach ich sąsiadów. Niektóre z tych dramatycznych historii jesteśmy w stanie zrekonstruować w oparciu o zeznania bezpośrednich świadków wydarzeń zebrane podczas powojennych postępowań karnych w sprawie niemieckich zbrodni.

## **PLIKI DO POBRANIA**

[Zagłada Żydów na Podhalu \(pdf, 4.18 MB\) 26.08.2022 05:00](https://krakow.ipn.gov.pl/download/82/758656/ZagladaZydownaPodhalu.pdf)